### **SAP**<sup>®</sup> Certified SAP Business One Integration

## ■ Archiv.One

Ergänzungslösung zu SAP® Business One zur Archivierung von Belegen und E-Mails sowie zur Archivierung digitaler Unterlagen gem. GoBD.

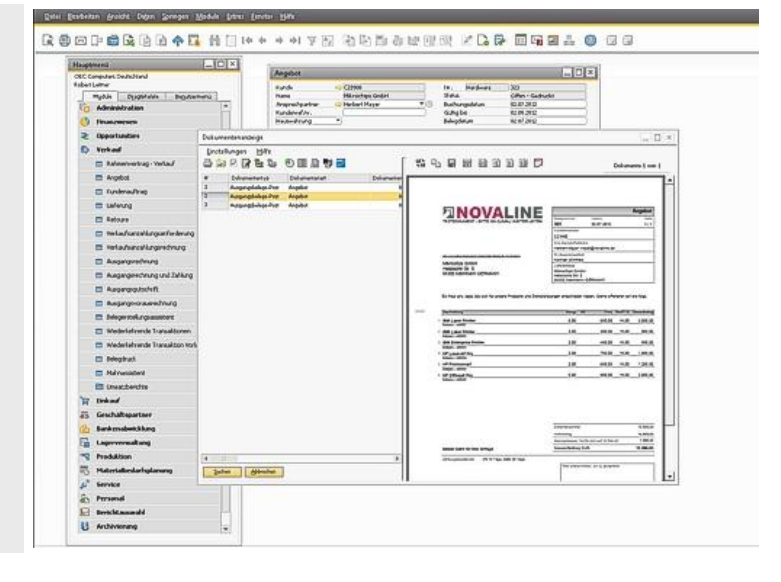

#### **Überblick**

Die **Belegarchivierung** für SAP Business One ist in die Warenwirtschaft so integriert, dass dort entstehende Belege (z. B. Angebote, Rechnungen) parallel zum Druck automatisch im Archiv abgelegt werden. Während dessen können Sie sich die bereits archivierten Belege direkt in SAP Business One anzeigen lassen.

Weitere externe Papier-Belege wie Word-/Excel-Dokumente, E-Mails oder Eingangsbelege etc., lassen sich mittels Scan-Modul (Erweiterungsmodul) digitalisieren und archivieren.

Die **E-Mail-Archivierung** für MS-Outlook orientiert sich an den Postfächern je Arbeitsplatz sowie an den E-Mail-Adressen der Geschäfts- und Ansprechpartner aus Business One. Zu diesen Adressen werden einund ausgehende E-Mails und deren Anhänge archiviert.

Ziel der **Datenarchivierung** für SAP Business One ist die GoBD-konforme Archivierung digital erzeugter Unterlagen nach den Vorschriften der §§ 146 und 147 der Abgabenordnung (AO) für die Datenträgerüberlassung auf externen Datenträgern. Standardanalysen (Lücken-, Rabatt-, Größenklassenanalysen etc.) gehören zum Leistungsumfang

- automatische Indexierung der SAP B0 Ausgangsbelege
- Belegerkennung für weitere Ausgangsbelege (nur PDF-Dokumente)
- $\blacksquare$  Volltexterkennung / OCR<sup>1</sup>
- **E** umfangreiche Suchfunktionen (Stichwort, Index, Zeitraum, Volltextsuche/Fragmentsuche etc.)
- automatische Zuordnung gescannter Belege bei Erfassung mit ScanCode und/oder Barcode
- **Export archivierter Dokumente** ("Mobiles Archiv", z.B. für Außendienst)
- Erstellung von Datenträgern gem. GoBD für **Steuerprüfungen**
- Dokumentenmanagement mit Vorlagen- und Versionsverwaltung
- **Dokumentenverlinkung**
- automatische Archivierung von Ein- und Ausgangsmails inkl. der Anhänge aus MS-Outlook, Exchange-Server
- Wiedervorlage
- Integration im Windows Explorer
- Drop-Box Funktionalität mit der Möglichkeit, z.B. E-Mails (Outlook), Belege, Dateien etc. per drag & drop zu Geschäftspartnern, Belegtypen etc. automatisch zu archivieren
- **EXECTED / XRechnung für SAP Business One**

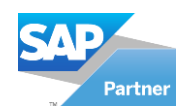

#### **Systemvoraussetzungen**

- Client: Windows  $8.1^\circ$ ,  $10^\circ$ ,  $11^\circ$
- Server: Windows 2012<sup>©</sup>, 2016<sup>©</sup>, 2019<sup>©</sup>, 2022<sup>©</sup>
- Datenbank: MS SQL-Server 2014<sup>©</sup>, 2016<sup>©</sup>, 2017<sup>©</sup>, 2019<sup>©</sup>

#### **Arbeitsplatzlizenz (APL)**

- Administration incl. ausgefeiltem Rechtesystem
- Voreinstellung der automatischen Indizierung (Verschlagwortung, Volltext) für Ausgangsbelege von SAP BO
- autom. Archivierung der Ausgangsbelege aus SAP BO
- E-Mail-Versand aus B0-Belegen beim Archivieren
- Beleg-Viewer (integriert in SAP BO)
	- Suche: Volltextsuche/Fragmentsuche/Indexsuche/Zeitraum - wahlweise Listenansicht oder Baumstruktur
	- flexible Filtermöglichkeit
- Mobiles Archiv durch Export archivierter Dokumente und Speicherung auf externe Datenträger (USB-Stick, CD, etc.), Ansicht zuvor exportierter Archivbelege z.B. auf Laptop

**erweiterte Arbeitsplatzlizenz** (Voraussetzung: Arbeitsplatzlizenz) Erweiterung der Arbeitsplatzlizenz um folgende Funktionen und Merkmale:

- Konfiguration der Indexierung (Belegtyp, Belegart, bis zu 5 freie Benutzerfelder)
- Einscannen und Archivieren von Eingangsbelegen mit Verschlagwortung und OCR-Texterkennung<sup>1</sup>
- automatischer Indexierungsvorschlag gescannter Belege aus Einkaufs-/Verkaufsbelegen in SAP B0
- Versand/Weiterleitung digitalisierter Belege aus dem Scanmodus an weitere Archivbenutzer
- automatische Zuordnung gescannter Belege bei Erfassung mit ScanCode und/oder Barcode
- Archivierung für Faxe, Word-Dokumente, EXCEL und weitere via Druckausgabe
- zusätzl. Ablageformate z.B. PDF, TIF, JPG, BMP, WAV, AVI
- frei definierbare SQL-Schnittstelle zu weiteren Adressquellen via OLE-Treiber
- interne Verlinkung von archivierten Dokumenten
- Dokumentenmanagement d.h. - Vorlagenverwaltung incl. eingebettetem Texteditor - Ein-/Auschecken zu bearbeitender Dokumente, Versionierung

#### **E-Mail-Archivierung mittels Outlook Add-in**

(zur Volltextsuche wird einmalig eine Lizenz der OCR-Texterkennung Omnipage erforderlich)

- manuelle Archivierung von Ein- und Ausgangsmails incl. der Anhänge aus MS-Outlook-Postfächern
- automatische Zuordnung der Geschäftspartner-Adresse
- Direkte Anbindung an Outlook 2013 / 2016 / 2019 (Add-in)
- Unterstützt 32/64 Bit von Microsoft Outlook
- Archivierung der E-Mails mit Anbindung an den NL-Workflow
- Kann als Stand-alone-Lösung ohne die Novaline Archivierung installiert und lizenziert werden
- Zur Ansicht archivierter E-Mails wird eine Arbeitsplatzlizenz oder ein Recherche-Arbeitsplatz benötigt

#### **E-Mail-Archivierung/Server**(Voraussetzung: E-Mail-Archivierung s.o.)

automatische Archivierung von Ein- und Ausgangsmails incl. der Anhänge aus Exchange-Server 2010/2013/2016/2019

#### **Recherche-Arbeitsplatz**

- Beleg-Viewer ausschließlich zur Suche und Ansicht von archivierten Belegen und E-Mails
- © = eingetragenes Warenzeichen der Microsoft-Corporation
- ™ Omnipage ist ein Produkt der Kofax Deutschland AG<br>1 = Modul "OCR Texterkennung Omnipage™<sub>"</sub> erforderlich
- 

## (vorbehaltlich Leistungsumfang der OCR-Hersteller)<br>2= Modul "OCR Barcode Omnipage™ erforderlich<br>(vorbehaltlich Leistungsumfang der OCR-Hersteller)

Wir freuen uns auf Ihre Kontaktaufnahme:

#### **Belegbearbeitung für PDF-Dokumente** (Vorauss. mind. 1 APL)

- Stempel setzen und designen mit Farbzuordnung z. B. für Eingangsstempel, Buchungsstempel etc., Datum und ggf. Bearbeiter
- Bemerkungen verfassen mit Nachweis von Bearbeiter, Datum und farblicher Zuordnung je Bearbeiter
- **Textmarkerfunktion**

**Scanmonitoring** (Voraussetzung: mind. 1 APL + 1 erweiterter APL)

- manuelles, automatisches oder zeitgesteuertes Übertragen zuvor gescannter Dokumente in die Datenbank
- Nutzung der OCR-Texterkennung<sup>1</sup>
- Scancode- bzw. Barcodeprüfung<sup>2</sup>

#### **Wiedervorlage** (Voraussetzung: mind. 1 APL)

- Archivierte Dokumente können mit einer Wiedervorlage zu bestimmten Benutzern versehen werden
- Automatische Erinnerungsfunktion zu den Wiedervorlageterminen

#### **Archiv Auslagerung** (Voraussetzung: mind. 1 APL)

- Möglichkeit der Auslagerung von Dokumenten incl. Verschlagwortung (komplett)
- Möglichkeit der Auslagerung von Dokumenten, wobei die Verschlagwortung im Archiv verbleibt
- Auslagerung im Testmodus möglich
- Filter setzen zum Auslagern bestimmter Dokumente mit der Möglichkeit der Einschränkung nach Kunden, Datentyp, Dokumentenart, Zeitraum, Datenbank, Scancode etc.
- Auslagerung in bestimmtes Verzeichnis bzw. optisches Laufwerk

#### **OCR Texterkennung Omnipage™**

(Voraussetzung: mind. 1 APL, mind. 1 erweiterte APL)

Integration der OCR Texterkennung Engine Omnipage

#### **OCR Barcode Omnipage**™

**E** Erkennung von 1D Barcode

#### **GoBD-Lizenz für SAP Business** One (Voraussetzung: APL)

Datenarchivierung für SAP Business One zum Einlesen der Prüf-CDs aus dem Datenarchiv gem. GoBD

#### **Workflow-Client**

(Voraussetzung : mind. 1 APL Archiv, mind. 1 erweiterte APL Archiv)

- Administration incl. ausgefeiltem Rechtesystem
- Definition von Vorgangsarten, Masken und belegorientierten Arbeitsabläufen, Workflow in beliebig vielen Stufen
- Anlage benutzerdefinierter Felder, externer Workflowdesigner
- Grafische Darstellung der Workflows zur Übersicht, automatische Reaktion des Workflows auf Archiv.One Daten
- Verwendung von Makros
- Eskalationsstufen, Vertretungsregelung, Übersicht aktiver Vorgänge
- Oberfläche zur Erledigung eingehender Workflow-Vorgänge mit Anzeige des betreffenden Dokumentes
- Genehmigung/Ablehnung von Vorgängen, Workflow-Historie

#### **Sonstiges**

- Zusatzmodule Workflow Belegerkennung für Eingangsrechnungen, Lieferscheine und Auftragsbestätigungen (Inhalte: siehe gesonderte Leistungsbeschreibung/Preisliste Workflow für Archiv.One)
- ZUGFeRD / XRechnung für SAP Business One: Erstellen von Ausgangsrechnungen/Ausgangsgutschriften in dem Format ZUGFeRD ab 2.1.1 mit dem Profil XRechnung ab 1.2.2 Hinweis: Zum Archivieren und Versenden der vorgenannten Belege incl. ZUGFeRD-Daten werden weiterhin Userlizenzen der Novaline Archivierung benötigt.

Stand: 03/2022

Novaline Informationstechnologie GmbH ◼ Birkenallee 177 ◼ 48432 Rheine Tel.: 05971/868 0 ◼ Mail: info@novaline.de ◼ www.novaline.de GF: Horst Ramnitz, AG Steinfurt, HRB 4446

# **FINOVALINE**